### Introduction to Database Systems CSE 444

### Lecture 4: Views and Constraints

CSE 444 - Summer 2010 1

### **Outline**

- Views: Sections 8.1, 8.2, 8.3
- Constraints: Sections 2.3, 7.1, 7.2
- Won't discuss updates ! In sections…

### Views

Views are relations, except that they might not be physically stored

For presenting different information to different users

Employee(ssn, name, department, project, salary)

CREATE VIEW Developers AS SELECT name, project FROM Employee WHERE department = 'Development'

Can give Payroll access to Employee, others only to Developers

### Example

Purchase(customer, product, store) Product(pname, price)

> CREATE VIEW CustomerPrice AS SELECT x.customer, y.price FROM Purchase x, Product y WHERE x.product = y.pname

CustomerPrice(customer, price) "virtual table"

### Example

Purchase(customer, product, store) Product(pname, price)

CustomerPrice(customer, price)

We can later use the view just like any other relation :

SELECT DISTINCT u.customer, v.store FROM CustomerPrice <sup>u</sup> Purchase <sup>v</sup> FROM CustomerPrice u, Purchase v<br>WHERE u.customer = v.customer AND u.price  $> 100$ 

> CSE 444 - Summer 2010 $0\qquad \qquad 5$

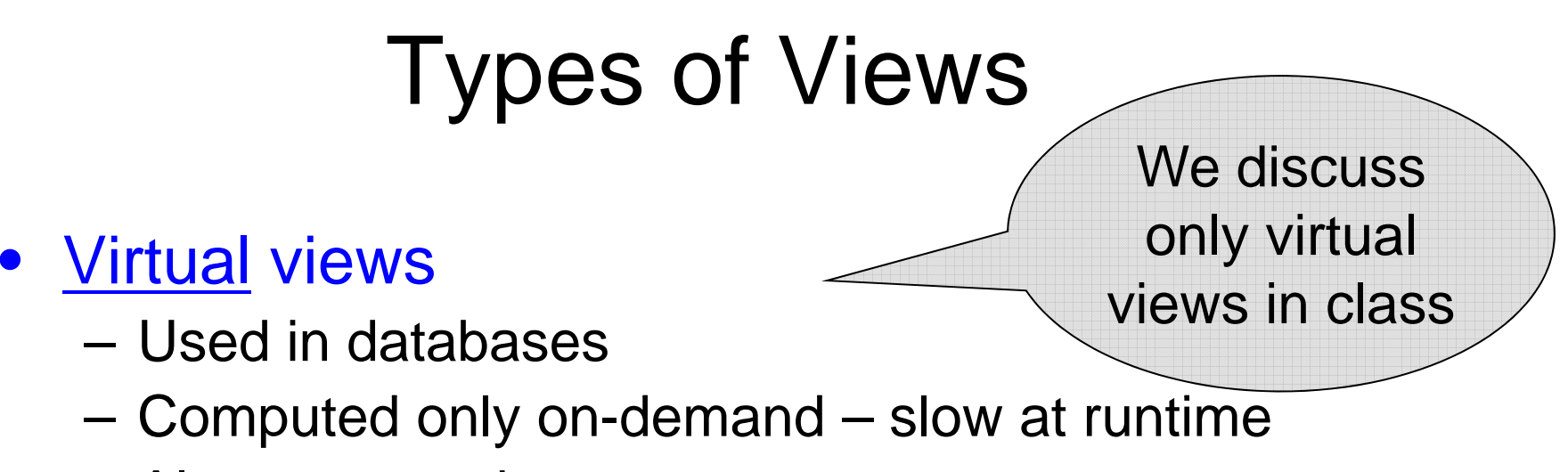

- Always up to date
- Materialized views
	- Used in data warehouses
	- Pre-computed offline fast at runtime
	- May have stale data
	- Indexes *are* materialized views (read book) <u>– IIIUEXES *di*e IIIdielializeu views (Ied</u>

## Queries Over Views: Query Modification

CREATE VIEW CustomerPrice AS View: | SELECT x.customer, y.price FROM Purchase x, Product y WHERE x.product = y.pname

Query:

SELECT DISTINCT u customer, v store Query: | FROM CustomerPrice u, Purchase v WHERE u.customer = v.customer AND u.price  $> 100$ 

## Queries Over Views: Query Modification

Modified query:

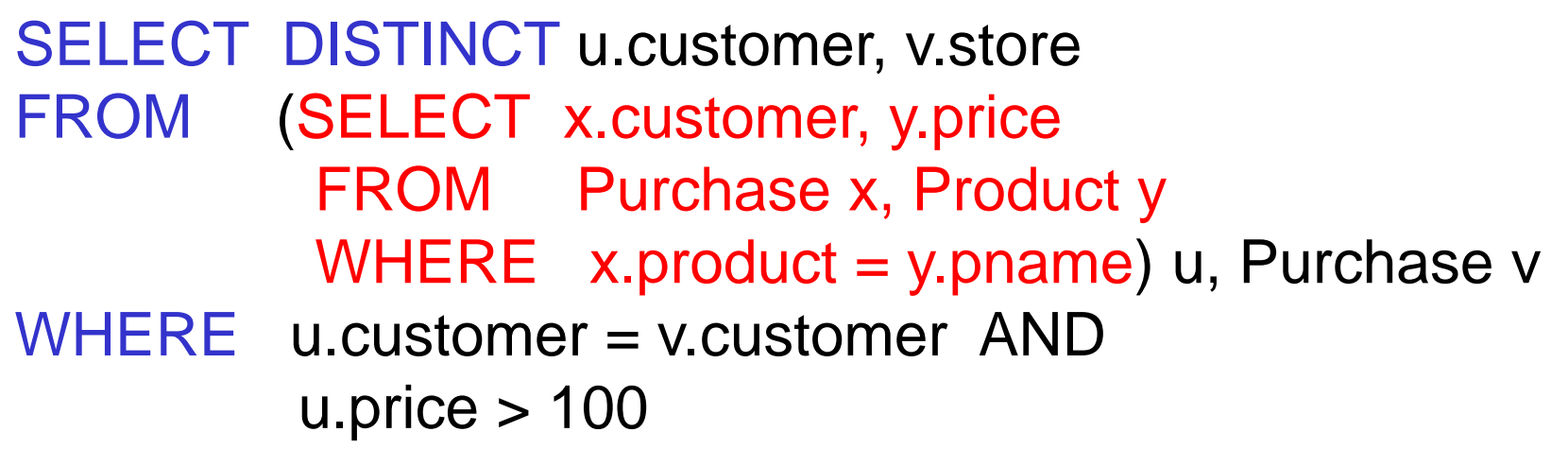

## Queries Over Views: Query Modification

Modified and unnested query:

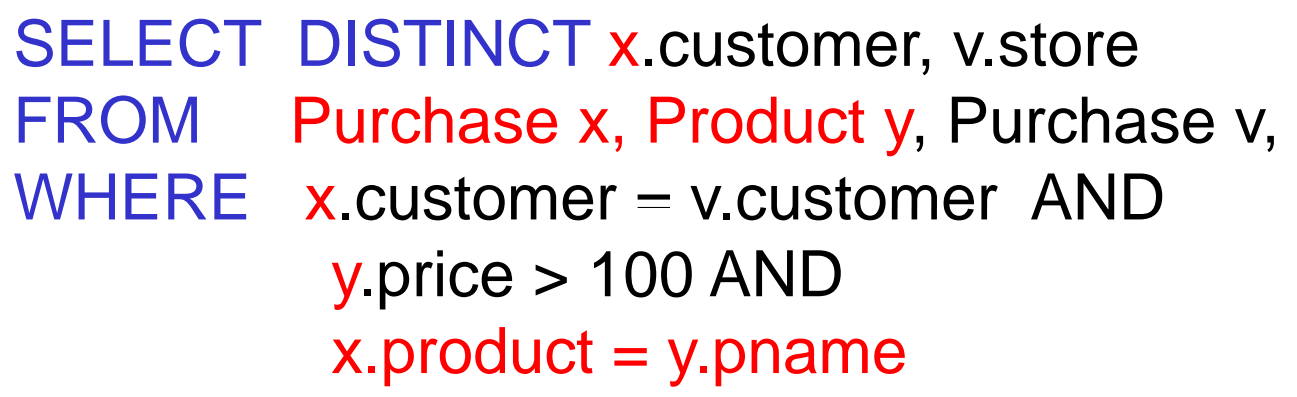

### Applications of Virtual Views

- Increased physical data independence. E.g.
	- Vertical data partitioning
	- Horizontal data partitioning
- Logical data independence. E.g.
	- Change schemas of base relations (i.e., stored tables)
- Security
	- –View reveals only what the users are allowed to know

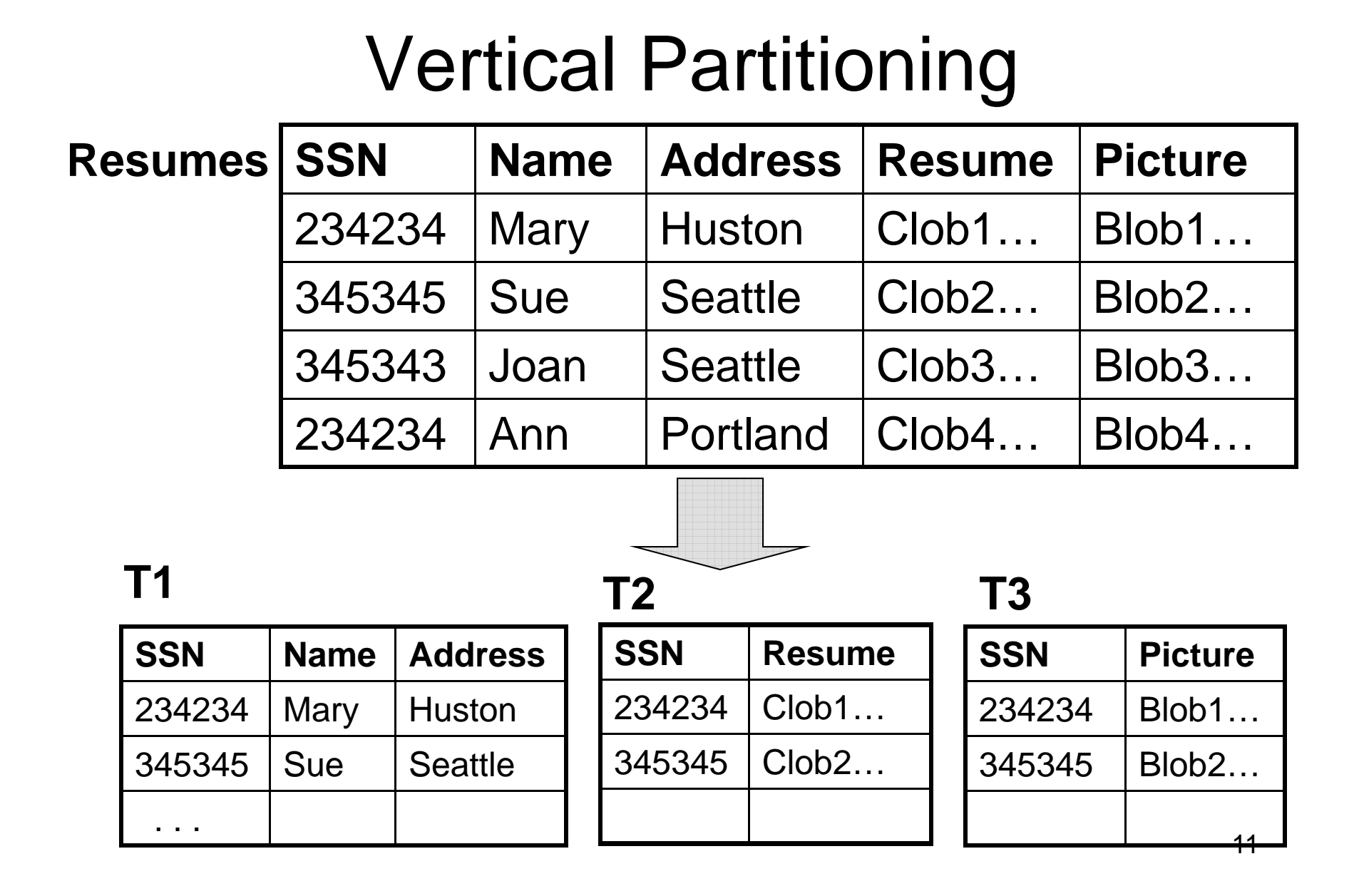

### Vertical Partitioning

CREATE VIEW Resumes AS SELECT T1.ssn, T1.name, T1.address, T2.resume, T3.picture FROM T1,T2,T3 WHERE T1.ssn=T2.ssn and T2.ssn=T3.ssn

### Vertical Partitioning

SELECT address FROM Resumes WHERE name = 'Sue'

Which of the tables T1, T2, T3 will be queried by the system ?

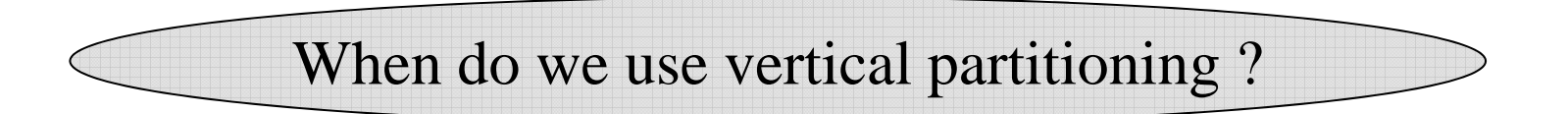

# Vertical Partitioning Applications

### 1. Can improve performance of some queries

- When queries touch small fraction of columns
- $-$  Only need to read desired columns from disk
- Can produce big I/O savings for wide tables
- Potential benefit in data warehousing applications

#### $\bullet$ But

- Repeated key columns add a lot of overhead
- Need expensive joins to reconstruct tuples

## Vertical Partitioning Applications

2. When some fields are large and rarely accessed E.g. Picture

### 3. In distributed databases

Customer personal info at one site, profile at another

### 4. In data integration

- T1 comes from one source
- T2 comes from a different source

### **Customers**

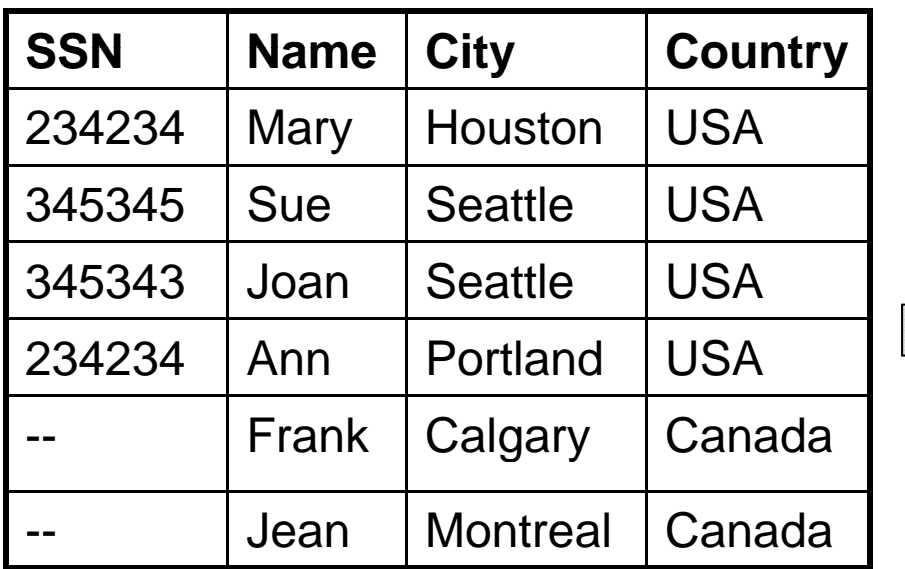

#### **CustomersInHouston**

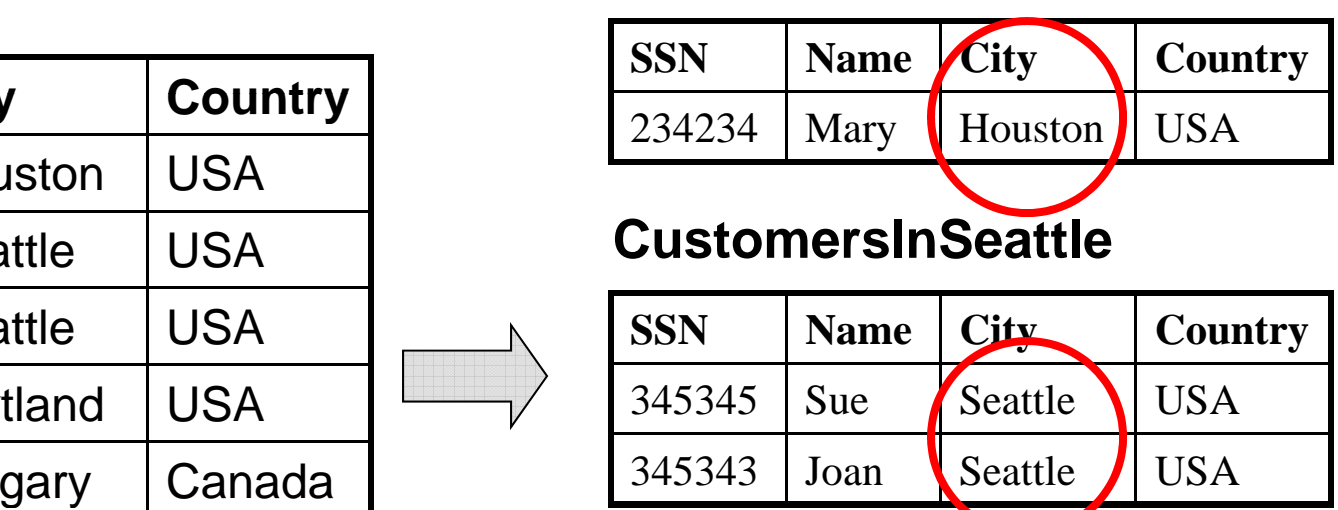

### **CustomersInCanada**

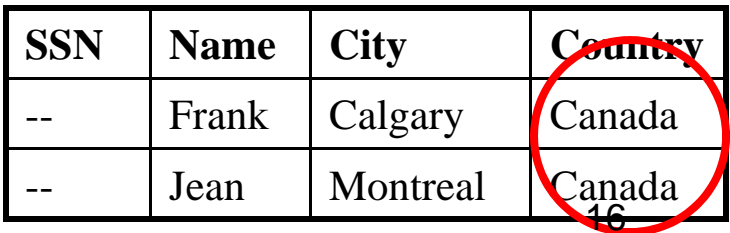

CREATE VIEW Customers AS CustomersInHoustonUNION ALL CustomersInSeattle UNION ALL

. . .

SELECT name FROM Customers WHERE city = 'Seattle'

Which tables are inspected by the system ?

WHY ???

Better:

```
CREATE VIEW Customers AS
  (SELECT * FROM CustomersInHouston
  WHERE city = 'Houston')
    UNION ALL(SELECT
* FROM CustomersInSeattle
  WHERE city = 'Seattle')
    UNION ALL. . .
```
Other techni ques exist: read DBMS documentation

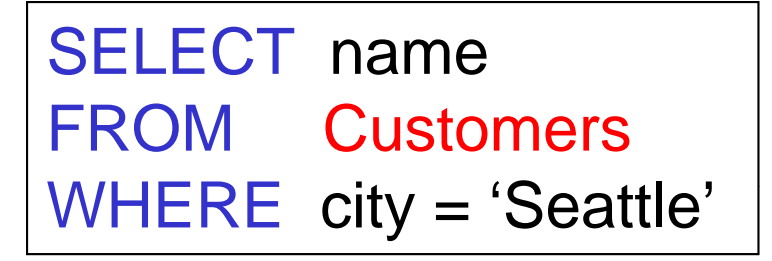

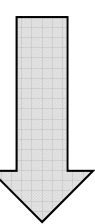

SELECT name FROM CustomersInSeattle

# Horizontal Partitioning Applications

- Performance optimization
	- –Especially for data warehousing
	- –E.g. archived applications and active applications
- Distributed and parallel databases
- Data integration

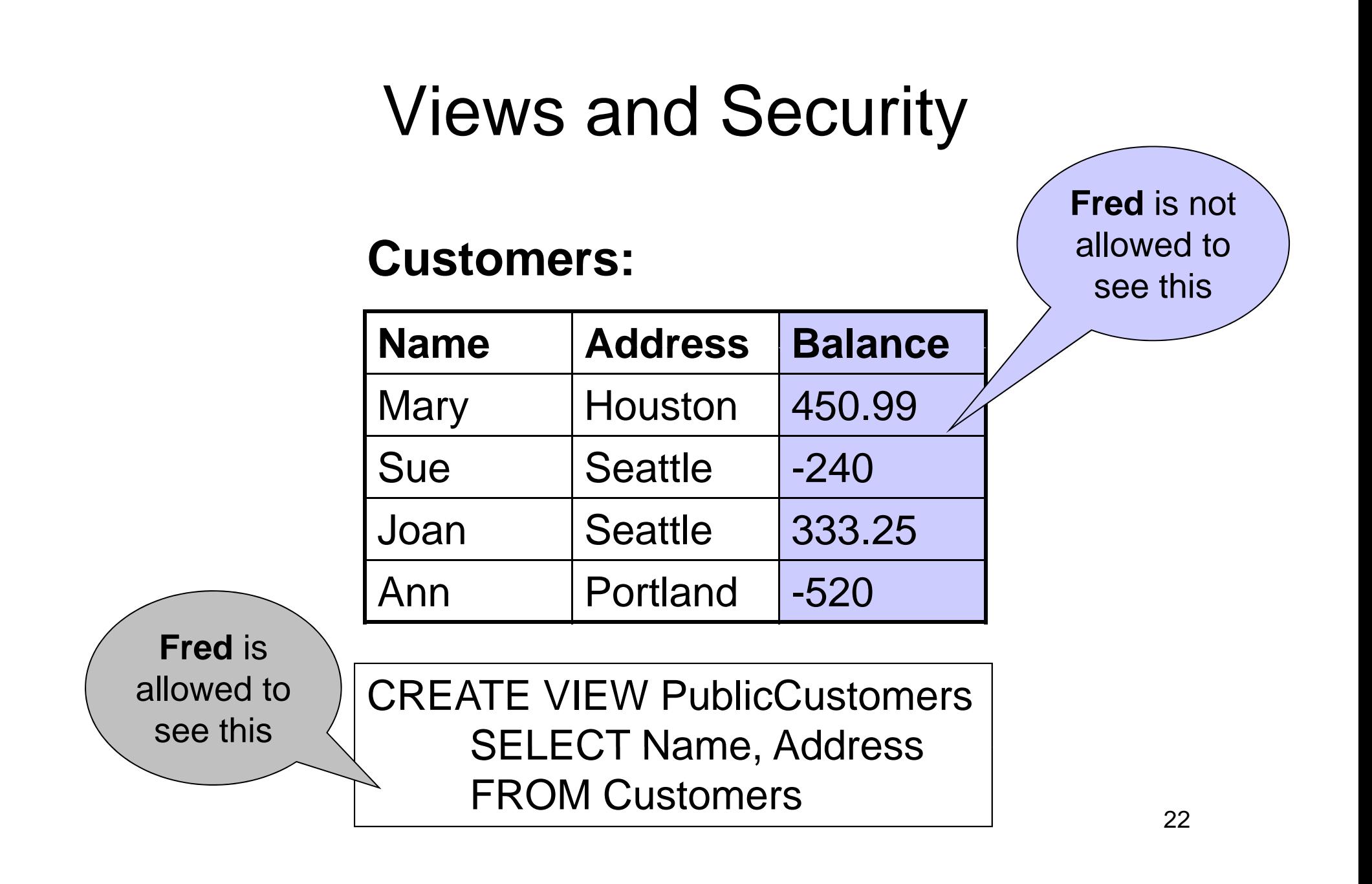

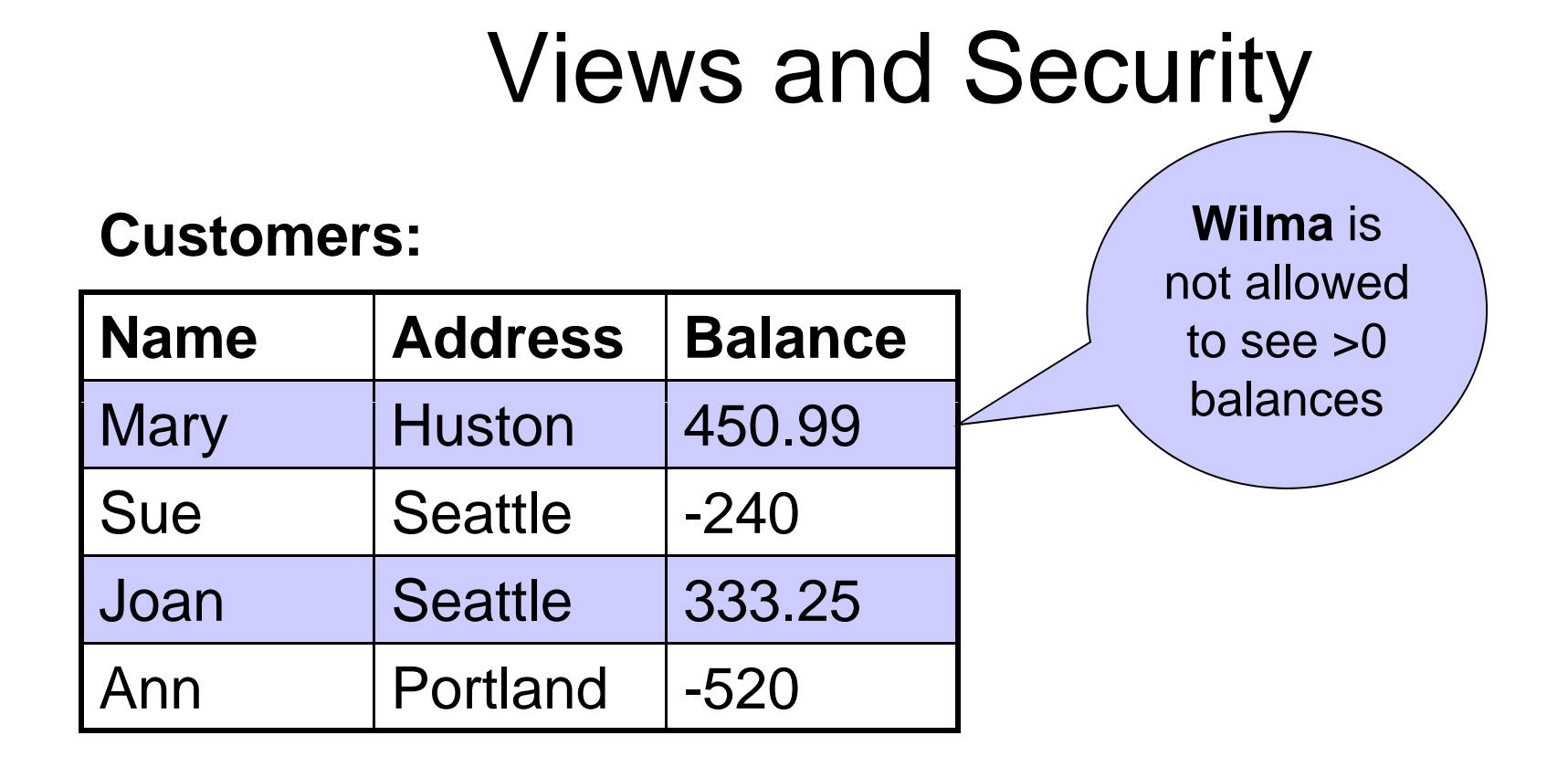

CREATE VIEW BadCreditCustomers SELECT \* FROM CustomersWHERE Balance < 0

# Types of Constraints in SQL

Constraints in SQL:

- 
- •Attribute-level constraints
- •Tuple-level constraints
- Global constraints: assertions The Most

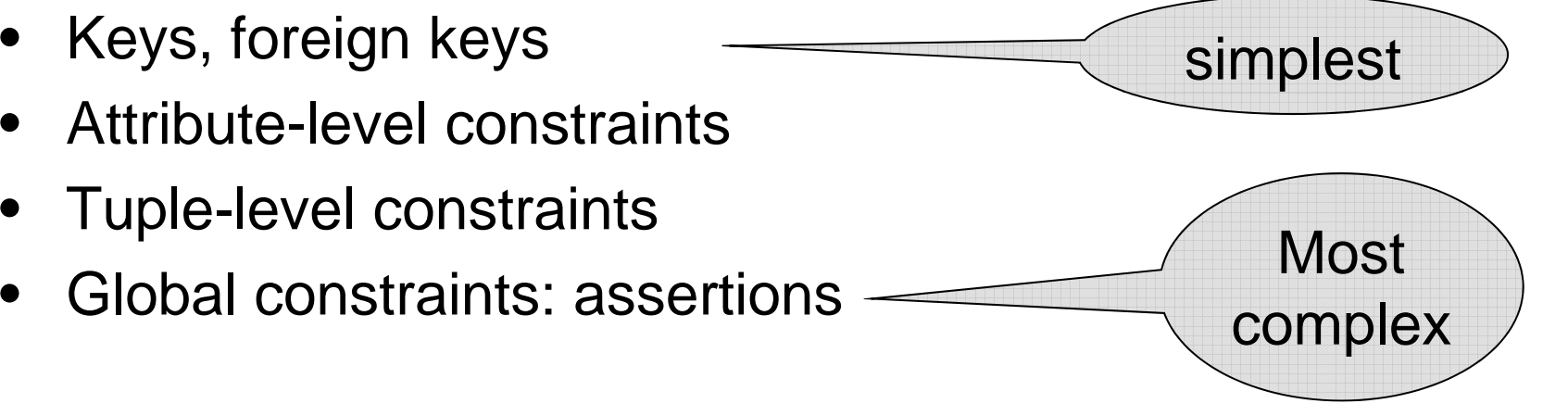

• The more complex the constraint, the harder it is to check and to enforce

### Key Constraints

Product(name, category)

CREATE TABLE Product ( name CHAR(30) PRIMARY KEY, category VARCHAR(20))

OR: CREATE TABLE Product ( name CHAR(30), category VARCHAR(20) PRIMARY KEY (name))

### Keys with Multiple Attributes

Product(name, category, price)

CREATE TABLE Product ( name CHAR(30), category VARCHAR(20), price INT, PRIMARY KEY (name, category))

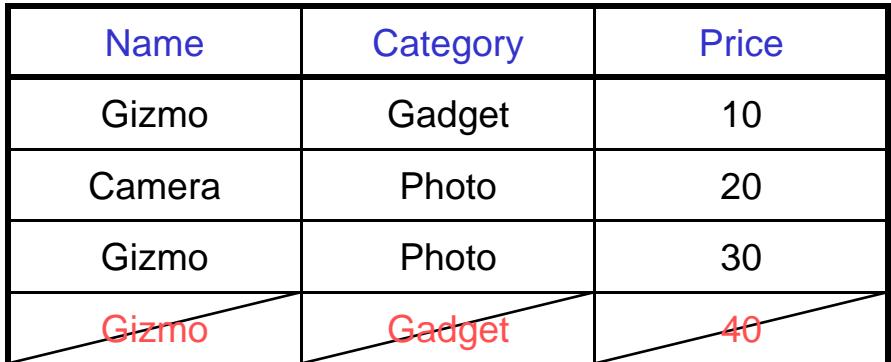

## Other Keys

CREATE TABLE Product ( productID CHAR(10), name CHAR(30), category VARCHAR(20), price INT, PRIMARY KEY (productID), UNIQUE (name, category))

There is at most one PRIMARY KEY; there can be many UNIQUE

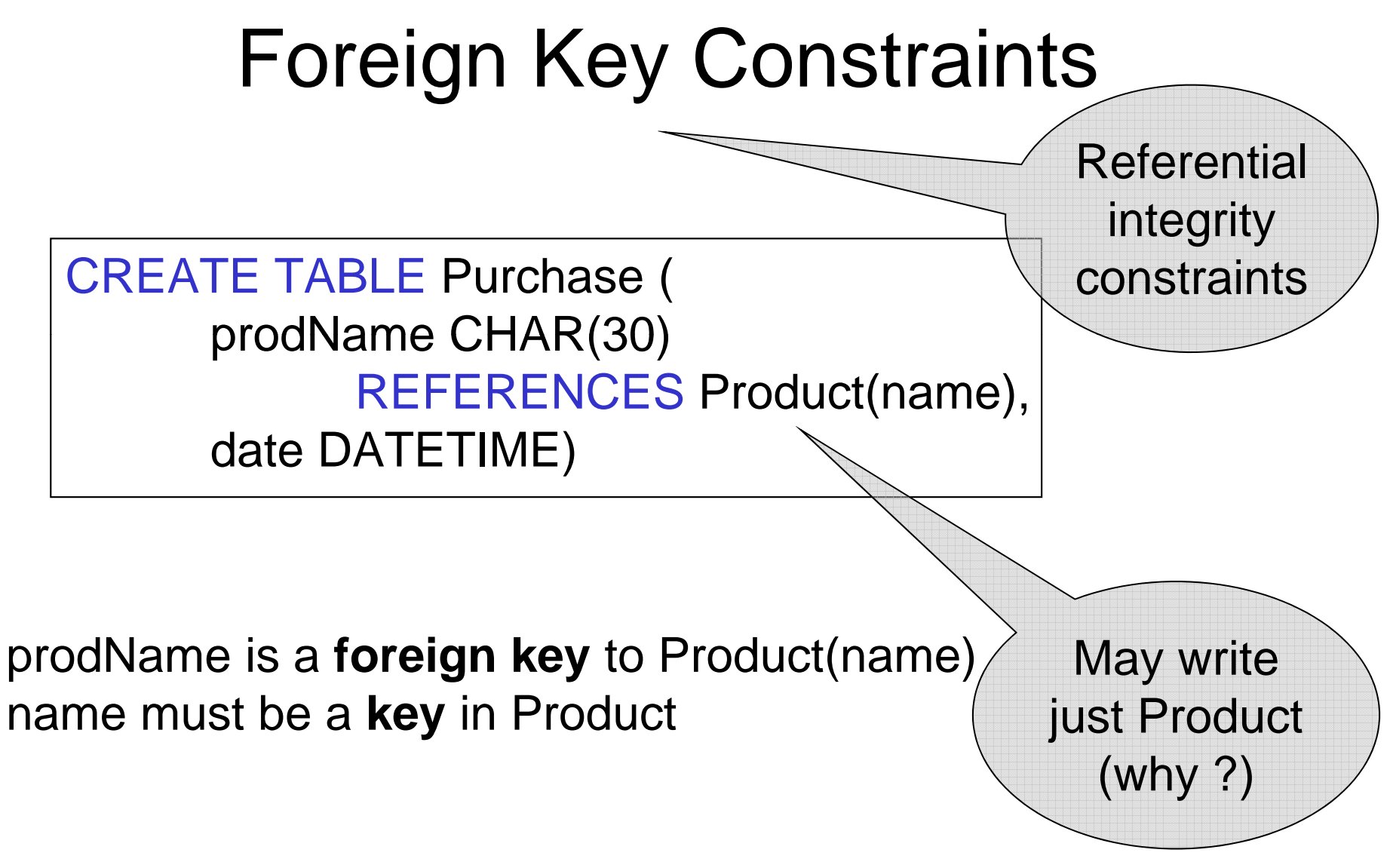

CSE 444 - Summer 2010 28

### Foreign Key Constraints

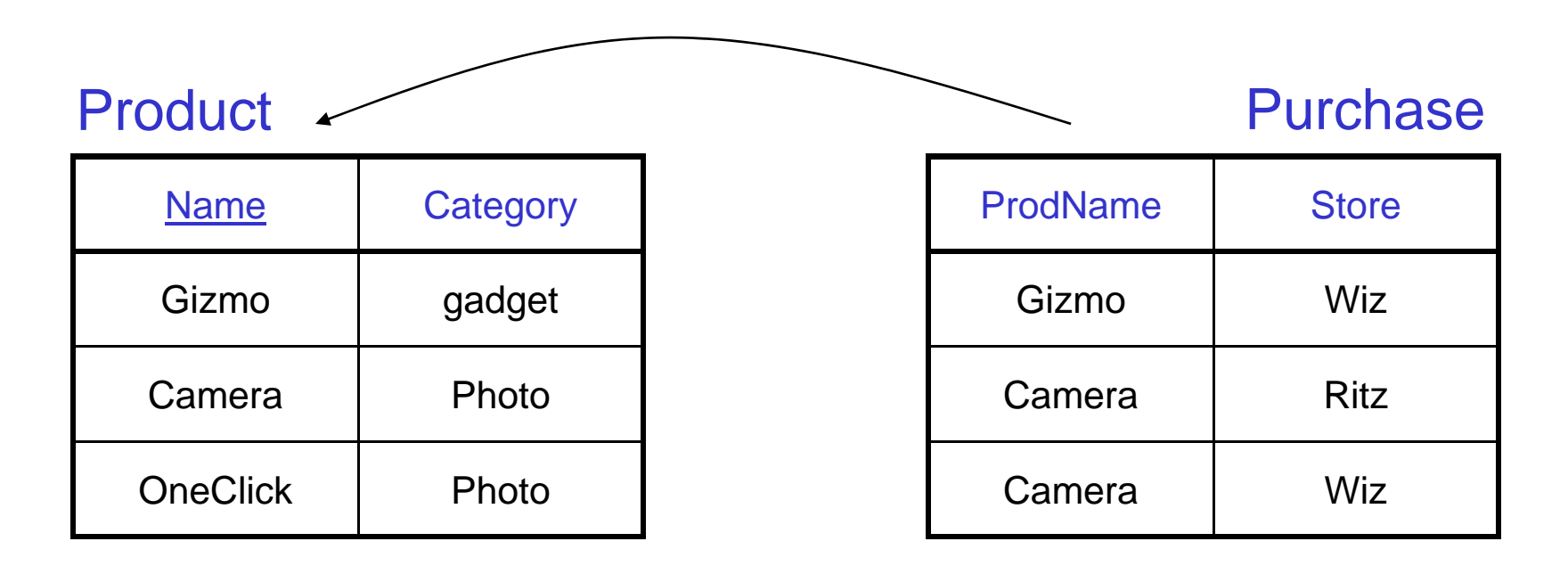

# Foreign Key Constraints

• Example with multi-attribute primary key

CREATE TABLE Purchase ( prodName CHAR(30), category VARCHAR(20), date DATETIME, FOREIGN KEY (prodName, category) REFERENCES Product(name, category)

•• (name, category) must be a PRIMARY KEY in Product

CSE 444 - Summer 2010 30

## What happens during updates ?

Types of updates:

- In Purchase: insert/update
- In Product: delete/update  $\bullet$

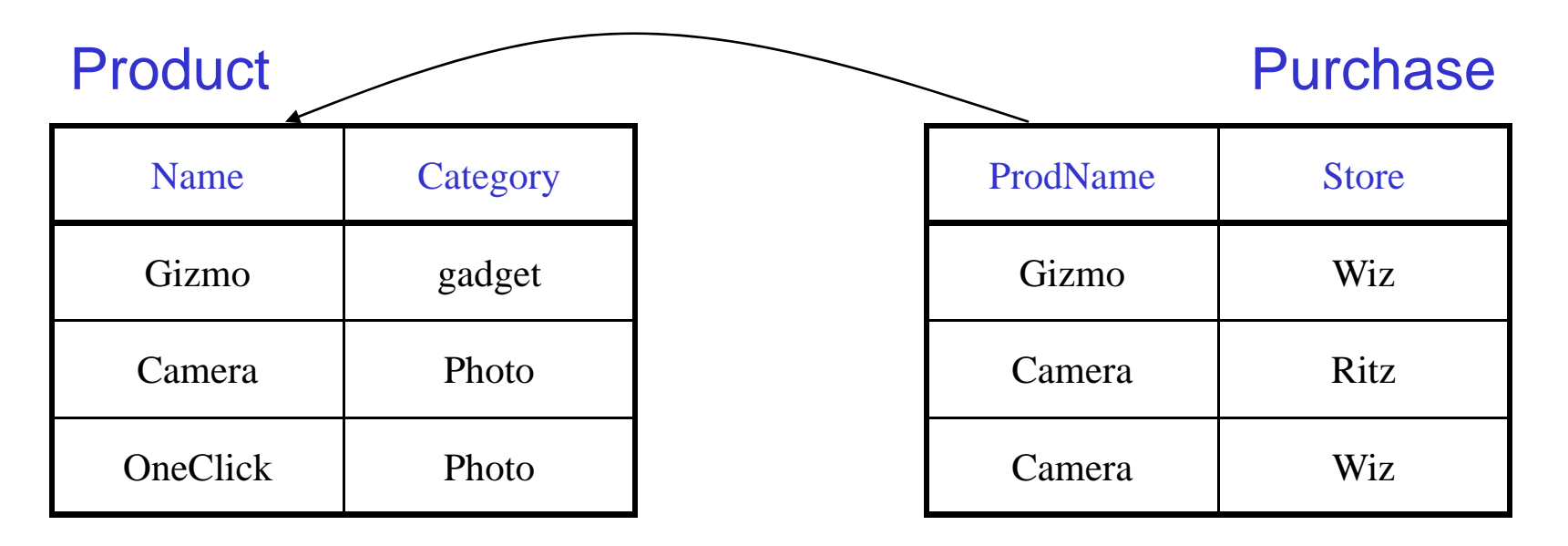

# What happens during updates ?

- SQL has three policies for maintaining referential integrity:
- Reject violating modifications (default)
- Cascade: after delete/update do delete/update
- <u>Set-null</u> set foreign-key field to NULL

READING ASSIGNMENT: 7.1.2 and 7.1.3

### Constraints on Attributes and Tuples

- Constraints on attributes: NOT NULL -- obvious meaning... CHECK condition -- any condition !
- Constraints on tuples CHECK condition

## Constraints on Attributes and Tuples

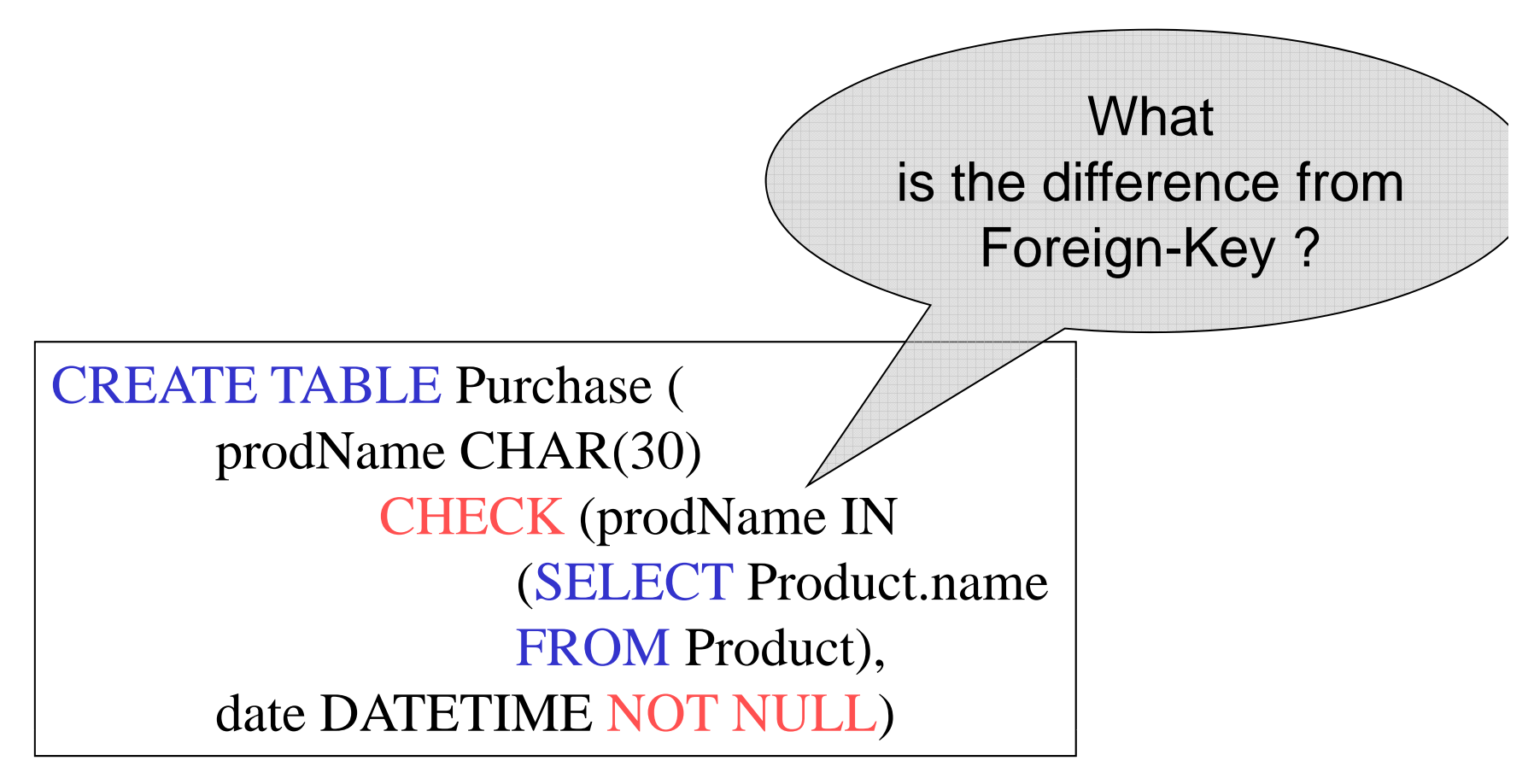

### General Assertions

CREATE ASSERTION myAssert CHECK NOT EXISTS ( SELECT Product.name FROM Product, Purchase WHERE Product.name = Purchase.prodName GROUP BY Product.name HAVING count(\*) > 200)

But most DBMSs do not implement assertions Instead, they provide triggers To learn more, read the rest of Chapter 7